#### **Stimmen zur englischen Originalausgabe »The Modern Web«**

»Dies ist ein nützliches und ein wichtiges Buch. Wenn Sie Peter Gasstons Ratschlägen folgen, Ihre Sites in allen Browsern und auf einer Fülle von Anzeigegeräten testen, werden Sie Ihren Chef beeindrucken und die Nutzer begeistern. Sie werden an der Verbesserung des Web mitwirken, sodass es eine offene Umgebung bleibt.«

*Bruce Lawson, Autor von »Introducing HTML5«*

»Peter Gasston hat nun für die moderne Webplattform dasselbe getan wie bereits für CSS: Er hat ein erstklassiges Kompendium mit Informationen für Webentwickler praktisch jeder Qualifikationsstufe geschrieben.«

#### *Stephen Hay, Autor von »Responsive Design Workflow«*

»Peter Gasstons Ausführungen sind ein großartiger Spagat zwischen der Produktion von lupenreinem Code für echte Anwendungen und aktuellen Informationen über die neuesten Entwicklungen der Webtechnologie. Er hat eine außergewöhnliche Begabung, schwierige Fachthemen auf eine einleuchtende und unterhaltsame Weise zu vermitteln.«

> *Chris Mills, Developer Relations Manager bei Opera Software und Autor von »Practical CSS3«*

»Beim Lesen dieses Buchs lernte ich eine Menge Neues. Fantastische, nützliche Dinge, die ich bereits in meinen aktuellen Projekten angewandt habe. Techniken, von denen noch nichts gehört hatte, obwohl ich so viel lese und recherchiere. Wenn Sie moderne Websites entwickeln, dann brauchen Sie dieses Buch meiner Ansicht nach einfach.

*Jane Morrison, FLOSS UK Secretariat*

»*Moderne Webentwicklung* gehört in das Bücherregal jedes Webentwicklers!«

*Raj Sharma, British Computer Society*

»*Moderne Webentwicklung* ist nicht nur ein hervorragendes Nachschlagewerk; es ist auch sehr gut lesbar. Es besitzt einen guten Index, die Beispiele sind kurz und knackig und der Stil ist unterhaltsam.«

*Lynn Greiner, SmartBear*

»*Moderne Webentwicklung* ist eine angenehme Lektüre. Peter schreibt in guter und einfacher Sprache, sodass der Leser die Informationen genießen kann, statt über langweiligem technischem Zeug einzuschlafen. Peters geradlinige Weise, moderne Programmiertechniken zu lehren, ist angenehm und ansprechend.«

#### *Gisele Muller, Abduzeedo*

»Wenn Sie bereit, Ihre bisherige Herangehensweise an die Entwicklung von Webseiten aufzugeben und sich modernere Techniken anzueignen, ist dieses Buch eine große Bereicherung für Ihre Bibliothek. Die Zusatzressourcen, die in jedem Kapitel und im letzten Anhang aufgeführt sind, sind von unschätzbarem Wert. «

#### *Jennifer Kyrnin, About.com Web Design/HTML*

»Für mich als Front-End-Entwickler ist das Verständnis für den Kontext, in dem wir arbeiten, wichtig, für User-Trends, technische Entwicklungen und die Werkzeuge, die zur Verfügung stehen oder bald nutzbar sein werden ... Wenn Sie dieses Jahr nur ein einziges Buch über die neuesten Entwicklungen in HTML5, CSS3 und JavaScript lesen möchten, dann sollten Sie dieses wählen.«

#### *Chris Webb, Front-End-Entwickler bei Funda*

»Dies ist ein gut geschriebenes Buch. Auf klare und verständliche Weise führt Gasston Sie in zahlreichen Kapiteln detailliert durch die neuesten Technologien und Denkräume des modernen Web-Designs.«

#### *Virginia DeBolt, Web-Trainerin*

»Der Autor hat einen wirklich guten Schreibstil, der das Buch eine unterhaltsame Lektüre macht. Er deckt eine Menge Techniken ab und geht ausreichend in die Tiefe, um gründlich zu erläutern, wie man sie benutzt. «

#### *Tad Anderson, SYS-CON MEDIA*

»Wenn Sie von geschickten CSS-Techniken, semantischem Markup und verschiedenen Möglichkeiten, APIs zu verwenden und mit den Nutzern zu interagieren, fasziniert sind, ist *Moderne Webentwicklung* das richtige Buch für Sie.«

#### *David Indish, Red Star Web Development*

»Pflichtlektüre für jeden Web-Entwickler.«

*Craig Buckler, Optimal Works*

**Moderne Webentwicklung**

**Peter Gasston** entwickelt seit über 12 Jahren Webanwendungen für Agenturen und Unternehmen. Er ist Mitbegründer von CSS3.info, der führenden Online-Ressource für CSS3, und schrieb »The Book of CSS3« (No Starch Press) sowie Beiträge für Smashing Magazine, A List Apart und .net magazine. Er hält Vorträge auf Entwicklerkonferenzen und ist Inhaber des Webentwickler-Blogs Broken Links (broken-links.com). Peter Gasston lebt in London.

**Peter Gasston**

# **Moderne Webentwicklung**

## **Geräteunabhängige Entwicklung –**

**Techniken und Trends in HTML5, CSS3 und JavaScript**

Aktualisierte deutsche Ausgabe

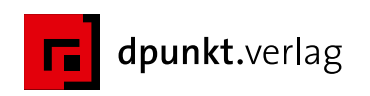

Lektorat: René Schönfeldt Übersetzung: Isolde Kommer, Großerlach, und Christoph Kommer, Dresden Fachgutachter für die deutsche Ausgabe: Florence Maurice (CSS, HTML), Marcus Ross (JavaScript, Mobile Entwicklung) Copy-Editing: Annette Schwarz, Ditzingen Satz: Isolde Kommer, Großerlach, und Tilly Mersin, Großerlach Herstellung: Frank Heidt Umschlaggestaltung: Helmut Kraus, www.exclam.de Druck und Bindung: M.P. Media-Print Informationstechnologie GmbH, 33100 Paderborn

Bibliografische Information der Deutschen Nationalbibliothek Die Deutsche Nationalbibliothek verzeichnet diese Publikation in der Deutschen Nationalbibliografie; detaillierte bibliografische Daten sind im Internet über http://dnb.d-nb.de abrufbar.

ISBN 978-3-86490-116-4

1. Auflage 2014 Copyright © 2014 dpunkt.verlag GmbH Wieblinger Weg 17 69123 Heidelberg

Copyright © 2013 by Peter Gasston. Title of English-language original: The Modern Web, ISBN 978-1-59327-487-0, published by No Starch Press. German-language edition copyright © 2013/2014 by dpunkt.verlag. All rights reserved.

Die vorliegende Publikation ist urheberrechtlich geschützt. Alle Rechte vorbehalten. Die Verwendung der Texte und Abbildungen, auch auszugsweise, ist ohne die schriftliche Zustimmung des Verlags urheberrechtswidrig und daher strafbar. Dies gilt insbesondere für die Vervielfältigung, Übersetzung oder die Verwendung in elektronischen Systemen.

Es wird darauf hingewiesen, dass die im Buch verwendeten Soft- und Hardware-Bezeichnungen sowie Markennamen und Produktbezeichnungen der jeweiligen Firmen im Allgemeinen warenzeichen-, marken- oder patentrechtlichem Schutz unterliegen.

Alle Angaben und Programme in diesem Buch wurden mit größter Sorgfalt kontrolliert. Weder Autor noch Verlag können jedoch für Schäden haftbar gemacht werden, die in Zusammenhang mit der Verwendung dieses Buches stehen.

5 4 3 2 1 0

Für Dave, Jim, Morena, Nick, Rupert, Steve und alle anderen Mitwirkenden der London Web Standards Group, die für eine aktive Londoner Szene arbeiten und es mir ermöglichten, meinen ersten öffentlichen Vortrag zu halten.

# **Inhaltsverzeichnis**

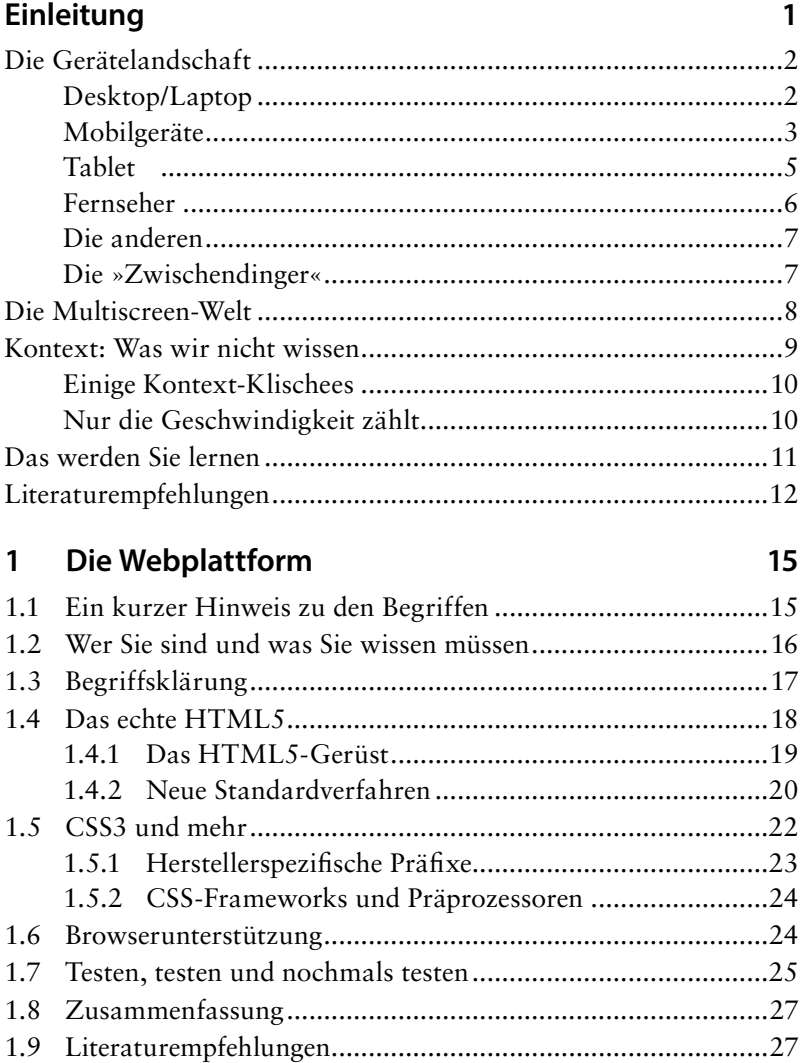

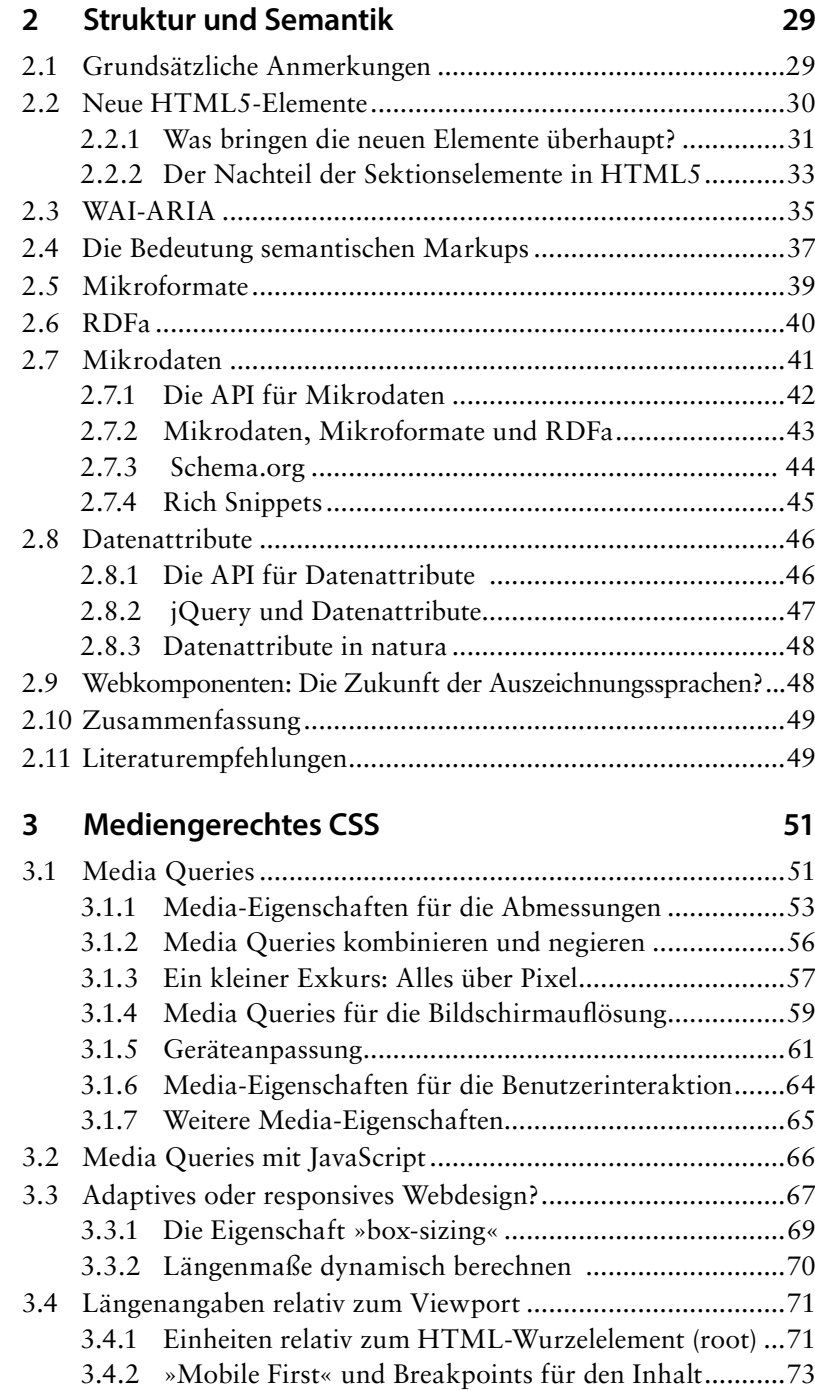

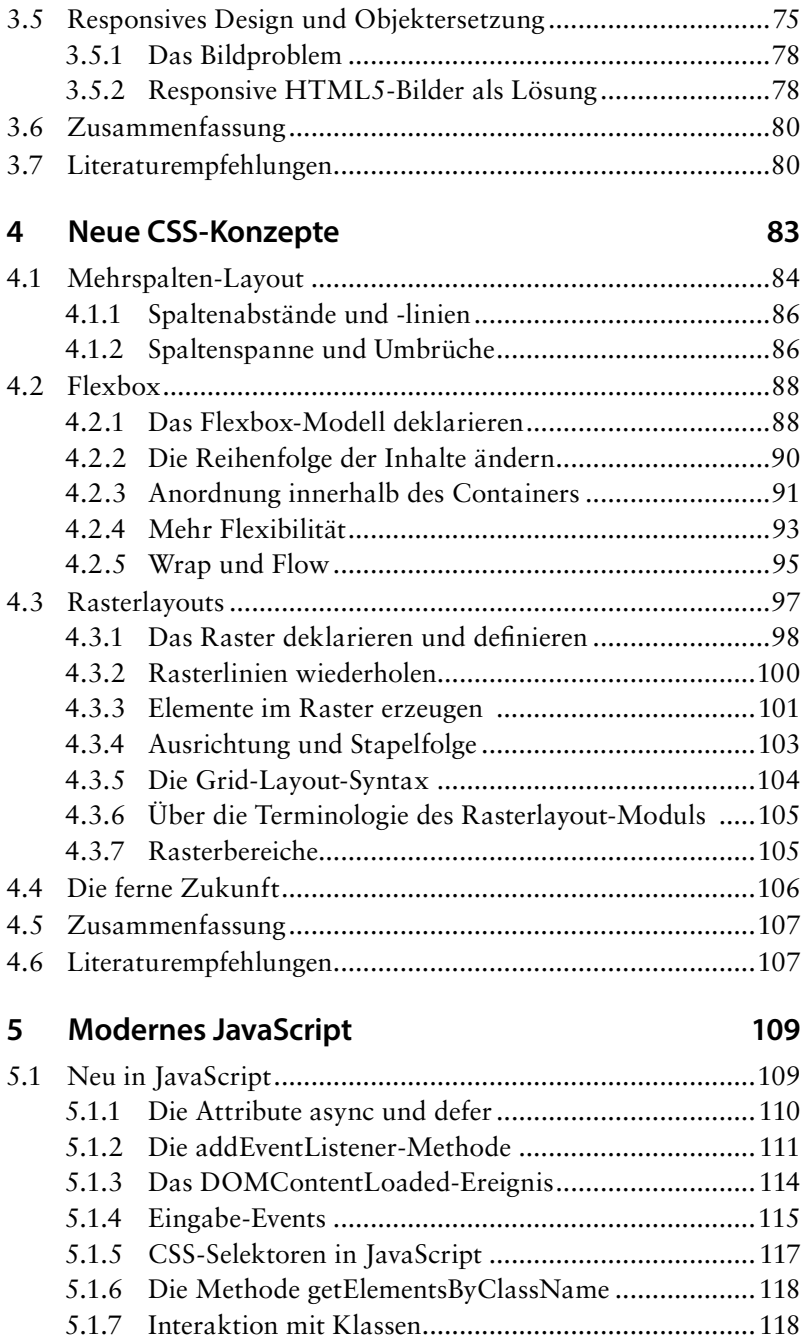

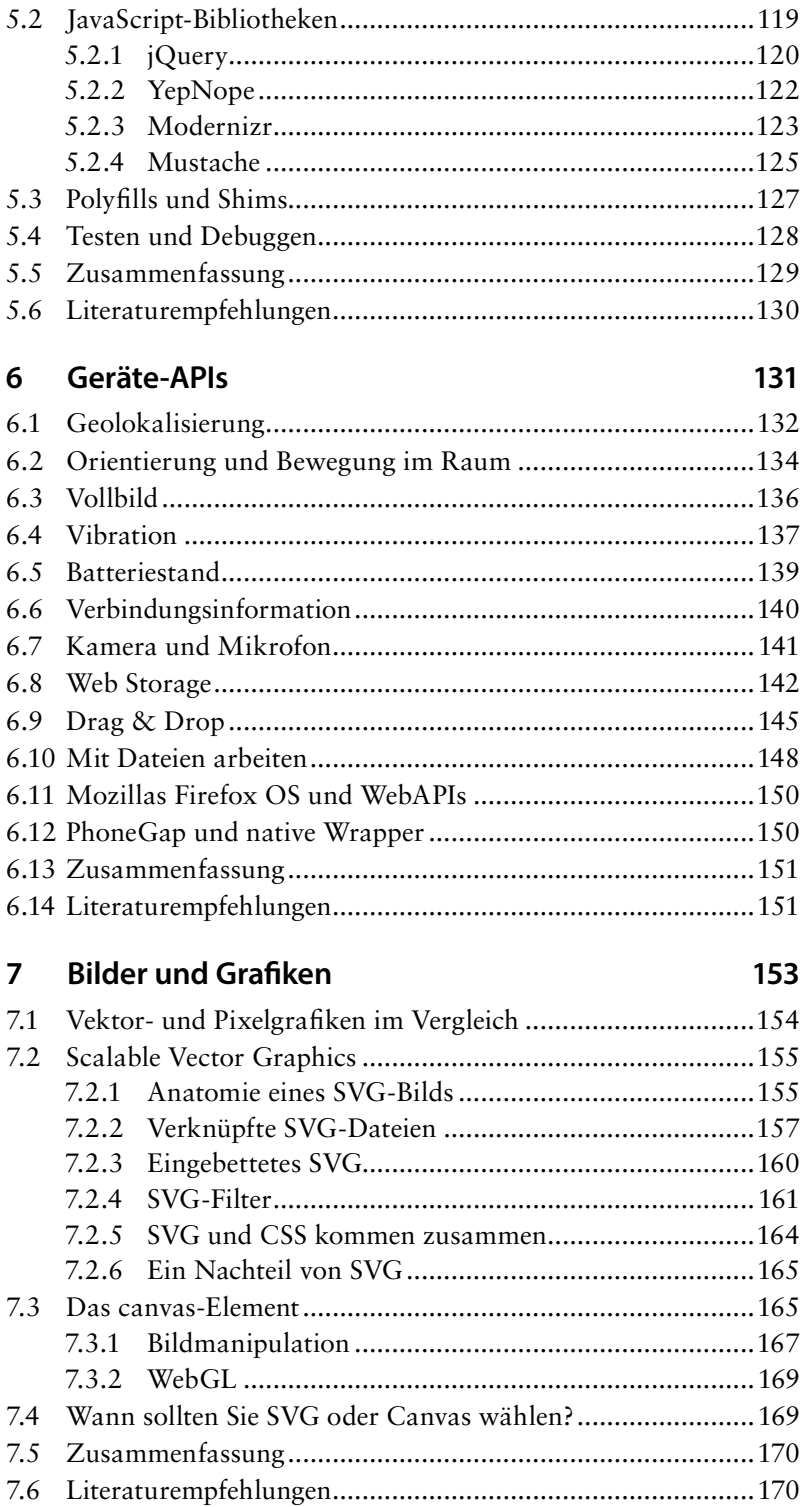

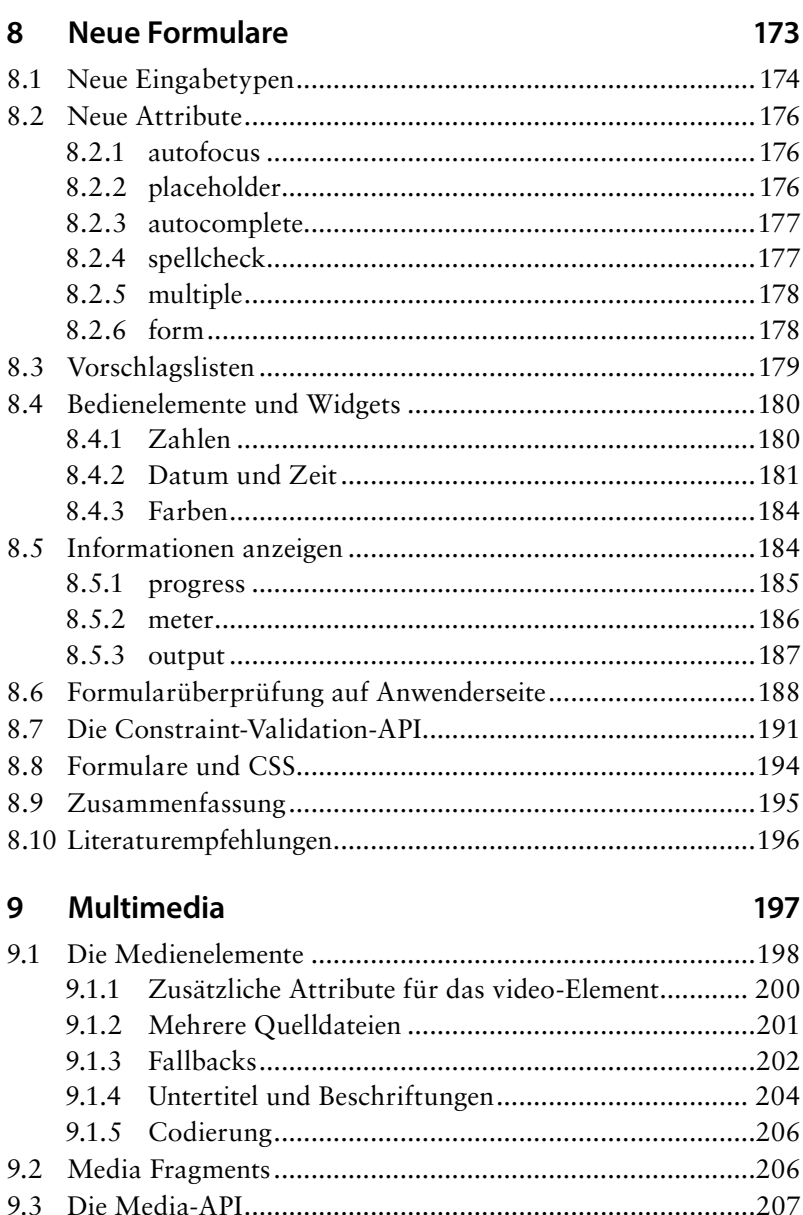

9.3.2 Zusätzliche Eigenschaften für Audio und Video .......211 

9.3.1

9.5.1

9.7

### 10 Web-Apps

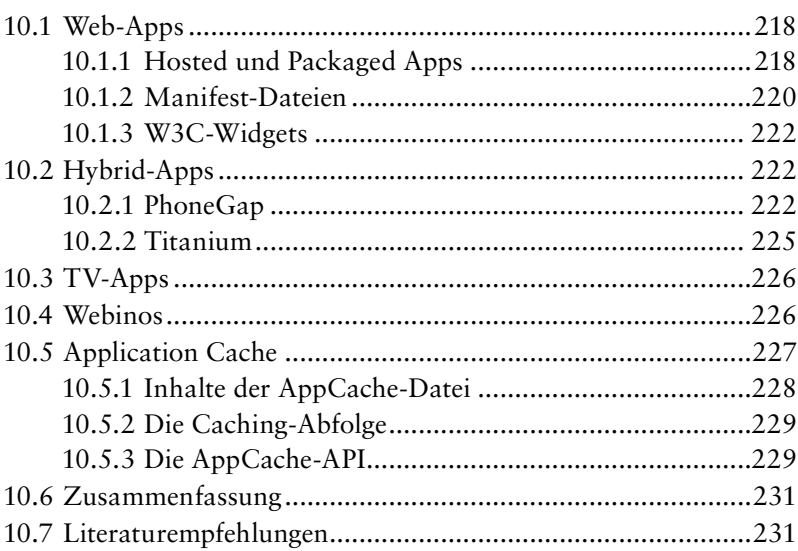

217

233

## 11 Die Zukunft

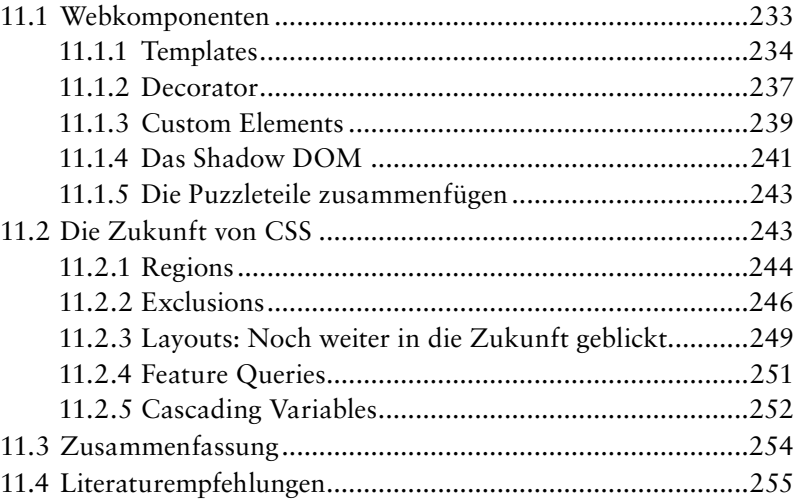

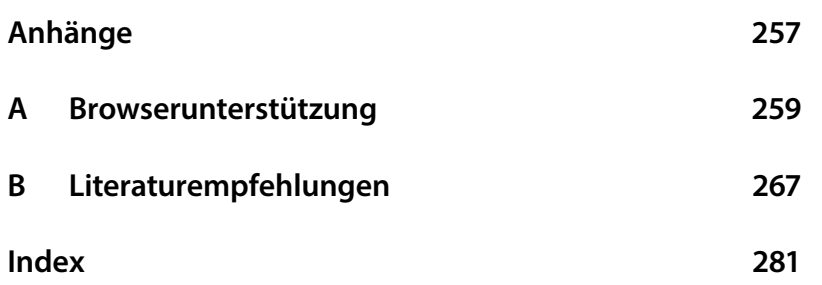